## Física del Attosegundo

### Ejercicios Computacionales

Darío Mitnik

```
In [1]:
         # Import libraries
```

```
import numpy as np
import matplotlib.pyplot as plt
```
%matplotlib inline

# 1) Forward Derivative

Discretizamos una función  $f_i = f(x_i)$  y la escribimos como un vector  $\vec{f}$ :

$$
\vec{f} = \begin{pmatrix} f_0 \\ f_1 \\ f_2 \\ f_3 \\ f_4 \\ f_5 \end{pmatrix}
$$

La aproximación de "diferencia central" para la derivada se define como:

$$
f_i'=\frac{f_{i+1}-f_{i-1}}{2\,\Delta x}
$$

Definiendo la matriz D:

$$
\mathbf{D} = \frac{1}{2 \Delta x} \begin{pmatrix} 0 & 1 & 0 & 0 & 0 & 0 \\ -1 & 0 & 1 & 0 & 0 & 0 \\ 0 & -1 & 0 & 1 & 0 & 0 \\ 0 & 0 & -1 & 0 & 1 & 0 \\ 0 & 0 & 0 & -1 & 0 & 1 \\ 0 & 0 & 0 & 0 & -1 & 0 \end{pmatrix}
$$

Podemos escribir la operación de derivación como el producto de la matriz  $D$  por el vector  $f$ 

$$
{\vec f}^{\,\prime}={\bf D}\,{\vec f}
$$

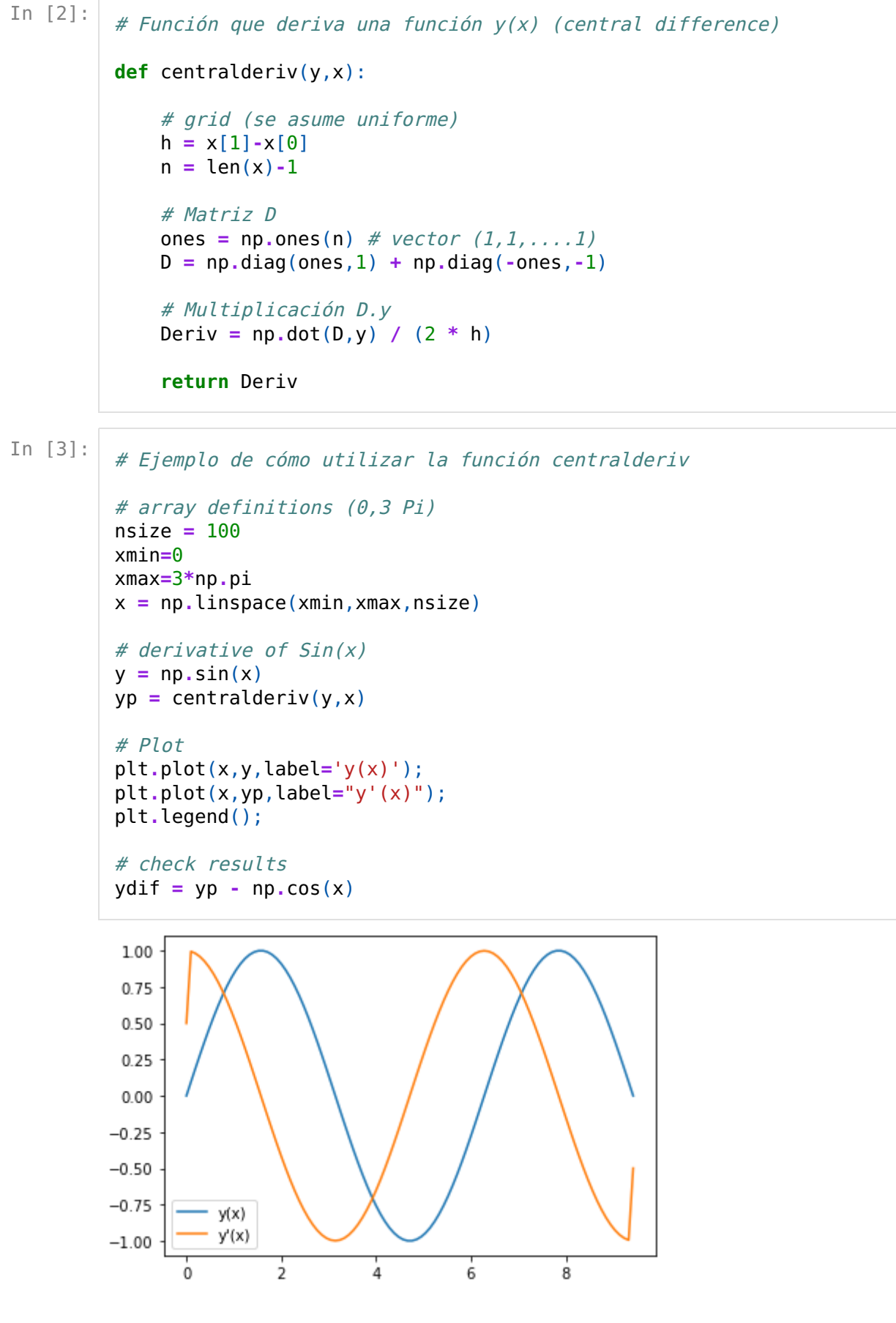

#### Ejercicio 1: Derivadas

- Resolver los problemas que hay en los bordes
- Graficar los errores en función del tamaño del grid (nsize)
- Repetir reemplazando la derivada central difference por backward y forward.

• Escribir una función que calcule la derivada segunda y comprobar los resultados.

# 2) Integrales

Para calcular el área bajo la curva  $y(x)$  podemos hacer una aproximación de rectángulos:

$$
\int_a^b f(x) \, dx \approx \sum_{i=1}^N f_i \, \Delta x
$$

También podemos hacer una aproximación de trapecios:

$$
\int_a^b f(x) \, dx \approx \sum_{i=0}^{N-1} \frac{f_{i+1} + f_i}{2} \, \Delta x = \\ = \frac{1}{2} f_0 + \sum_{i=1}^{N-1} f_i + \frac{1}{2} f_N
$$

In [4]:

```
# Función que integra una función y(x) 
def integraterect(y,x):
    # grid (se asume uniforme)
    h = x[1] - x[0]n = len(x)# Integral
    S = np.sum(y) * hreturn S
```
In [5]:

# Test: Integral de Sin(x) enter 0 y 3 Pi:

```
yint = integersprint(yint)
```
#### Ejercicio 2: Integrales

- Graficar los errores en función del tamaño del grid (nsize)
- Repetir reemplazando la integral por rectángulos por la integral por trapecios.

# 3) Hamiltoniano

$$
\hat{H}\,\varphi(x)=-\frac{1}{2}\frac{d^2\,\varphi(x)}{dx}+V(x)\,\varphi(x)
$$

<sup>1.9984892721876022</sup>

$$
\mathbf{H} = \begin{pmatrix}\n\frac{1}{(\Delta x)^2} + V_0 & -\frac{1}{2(\Delta x)^2} & 0 & 0 & \cdots \\
-\frac{1}{2(\Delta x)^2} & \frac{1}{(\Delta x)^2} + V_1 & -\frac{1}{2(\Delta x)^2} & 0 & \cdots \\
0 & -\frac{1}{2(\Delta x)^2} & \frac{1}{(\Delta x)^2} + V_2 & -\frac{1}{2(\Delta x)^2} & \cdots \\
\cdots & \cdots & \cdots & \cdots & \cdots \\
0 & 0 & 0 & -\frac{1}{2(\Delta x)^2} & \frac{1}{(\Delta x)^2} + V_N\n\end{pmatrix}
$$

$$
\mathbf{H}\,\vec{f} = E\,\vec{f}
$$

## Ejercicio 3: Hamiltoniano

• Escribir una función que calcule el Hamiltoniano de un oscilador armónico unidimensional

## 4) Solución del Hamiltoniano: Autofunciones y Energías

In [ ]:

```
# Una vez que se construye el Hamiltoniano (Matriz H)
# se lo diagonaliza de la siguiente manera:
from numpy.linalg import eigh
# Eigenvalues (E) and Eigenvectors (U)
E, U = eigh(H)
```
### Ejercicio 4: Estados estacionarios del pozo finito ("Jellium")

- Comprobar que obtiene las soluciones correctas para un Oscilador Harmónico.
- Si la función eigh no normaliza los vectores, normalizarlos.
- Reemplazar el potencial  $V(x)$  por un Jellium que contenga 2 estados ligados.
- Diagonalizar y verificar que las autofunciones y energías obtenidas son correctas.

In [ ]: